# Digital<br>Paintbook VOLUME3

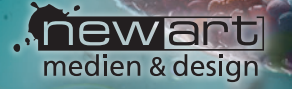

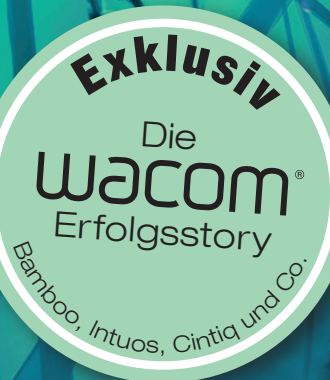

#### **Hassler, Roger (Hrsg.): Digital Paintbook. Volume 3**

ISBN-13: 978-3-941656-37-6 1. Auflage 2014

Bibliografische Information der Deutschen Bibliothek Die Deutsche Bibliothek verzeichnet diese Publikation in der Deutschen Nationalbibliografie; detaillierte bibliografische Daten sind im Internet über http://portal.d-nb.de abrufbar.

Idee + Konzept: Roger Hassler Lektorat: Katja Hassler, Berit Sliwinski Layout + Satz: Roger Hassler, Patricia Peters Cover-Illustration: Lawrence Mann

© newart medien & design GbR, Katja + Roger Hassler, Hamburg 2014 Alle Rechte vorbehalten. Nachdruck, auch auszugsweise, verboten. Printed in Germany

Das Werk und seine Vorlagen sind urheberrechtlich geschützt, jede Verwertung oder gewerbliche Nutzung der Vorlagen und Abbildungen ist verboten und nur mit ausdrücklicher Genehmigung des Verlages resp. der jeweiligen Autoren / Künstler gestattet. Dies gilt insbesondere für die Nutzung, Vervielfältigung und Speicherung in elektronischen Systemen und auf Datenträgern. Texte und Abbildungen wurden mit größter Sorgfalt erarbeitet. Der Herausgeber kann für eventuell verbliebene Angaben und deren Folgen weder eine juristische Verantwortung noch irgendeine Haftung übernehmen. Die Nennung von Produkten und Firmen sowie die Angabe von Link-Hinweisen erfolgte nach redaktionellem Kenntnisstand und Auswahl. Sie erhebt keinen Anspruch auf Vollständigkeit und erfolgt ohne Gewähr. Warennamen werden ohne Gewährleistung der freien Verwendbarkeit benutzt.

**Computer-Kunst erlaubt kreativ Schaffenden so viel Freiheit wie kaum ein anderes Medium. Im scheinbar eingeschränkten Bereich des Bildschirms können gewaltige** Schaffenden so viel Freiheit wie kaum ein anderes Medium. Im scheinbar eingeschränkten Befantastische Welten gestaltet werden – die Darstellungsmöglichkeiten sind unbegrenzt. Das beweist die dritte Ausgabe des *Digital Paintbook* mit sieben außergewöhnlichen Künstlern, die in Tutorials und Interviews zeigen, wie unterschiedlich Arbeiten ausfallen können, obwohl sie fast alle mit der gleichen Software entstanden sind.

Künstler Arthur Haas aus den Niederlanden geht bei seinem *Duststorm* mit Photoshops Mischpinsel und einer großen Portion Zufall ans Werk und erschafft vom Sandsturm heimgesuchte Aliengebäude, die von Space-Shutteln umschwirrt werden. Illustrator Lawrence Mann erzählt in seinem Cover-Artwork die Geschichte der *Kleinen Meerjungfrau* nach und zeichnet das Wasserwesen in einer ungewöhnlichen Perspektive. Das Storyboarden bildet das Fundament eines jeden Films. Was diesen aufwendigen Beruf ausmacht und wie der Arbeitsalltag einer Storyboard-Künstlerin aussieht, erzählt Trickfilm-Profi Julia Briemle im exklusiven Interview. Eine absolute Entdeckung ist Newcomer Paul Kolvenbach, der im Digital Paintbook-Malwettwerb 2013 den ersten Platz belegte. Im Artist Feature stellen wir seine vielversprechenden Arbeiten vor, einschließlich eines Speedpainting-Tutorials. Der finnische Künstler Juhani Jokinen beleuchtet in seinem Environment-Design eine entfernte Ecke des Universums und zeigt, wie sich mithilfe benutzerdefinierter Formen realistische Landschaften erstellen lassen. Von der Skizze über Fluchtpunktzeichnung bis zur Kolorierung zeigt Rudi "SZR" Salzer, wie sich futurische Raumschiffe im Steampunk-Design ein erbittertes *Skybattle* liefern. Die Kunst der Verschmelzung von Mensch und Roboter zu einem sexy Cyborg ist das absolute Spezialgebiet von Künstler Oliver Wetter. Er zeigt, wie aus einem schlichten Foto ein spannungsgeladenes Technologie-Porträt wird.

In *Digital Paintbook Volume 3* präsentieren wir Ihnen außerdem eine ganz besondere Geschichte, nämlich die der Entwicklung von Grafiktabletts und Pen Displays. Dieser spezielle Malgrund ist fester Bestandteil so gut wie jedes professionellen Digitalkunst-Ateliers. Der japanische Hersteller Wacom brachte in den 80er Jahren das erste Grafiktablett mit batterielosem Eingabestift heraus und hat sich seitdem mit den Marken *Intuos* und *Cintiq* in die Herzen der Digitalkünstler technologisiert.

Lassen Sie sich nun in wunderschöne Pixelwelten entführen und entdecken Sie Ihre eigene Kreativität und Vielseitigkeit mit *Digital Paintbook Vol. 3*!

**Ihr Roger Hassler** Herausgeber

## Inhalt

**[Tutorial: Die kleine Meerjungfrau](#page--1-0)** Cover-Illustration von Lawrence Mann (Photoshop)

**[Android Legacy: The Grid](#page--1-0)** 

### **Tutorial: [Skybattle](#page--1-0)**

**30**

**Interview: [Julia Briemle](#page--1-0)**

**57 41 04**

#### **01 [Vorwort](#page--1-0)**

**[Interview: Julia Briemle](#page--1-0) 04** 1000 Panels für 11 Minuten Film

#### **Tutorial: Duststorm 12**

[Fantasy Landscape von Arthur Haas](#page--1-0)  (Photoshop)

**Artist Feature: 20 [Paul Kolvenbach](#page--1-0)** It's all on your head

#### **[Tutorial: Die kleine](#page--1-0) 30 Meerjungfrau**

Cover-Illustration von Lawrence Mann (Photoshop)

#### **41 Tutorial: Skybattle**

[Science-Fiction-Concept von Rudi Salzer](#page--1-0) (Photoshop)

#### **[Hardware-Wissen:](#page--1-0)  49 Ideen, die die Welt verändern**

Die Erfolgsgeschichte von Grafiktablett-Hersteller Wacom

#### **57 [Tutorial: Android](#page--1-0)  Legacy: The Grid**

Cyborg-Porträt von Oliver Wetter (Photoshop)

#### **[Tutorial: New Jamestown](#page--1-0) 64** Environment-Design von Juhani Jokinen (Photoshop)

#### **72 [Vorschau / Programm](#page--1-0)**

VOLUME 3 Digital Paintbook | 03

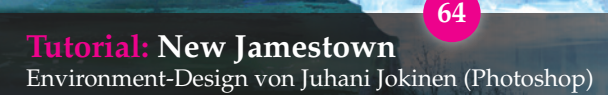

**Tutorial: [Duststorm](#page--1-0)** **Artist Feature: [Paul Kolvenbach](#page--1-0)**

**12 20**

**Interview**

### Interview<br>Chulia Briendle 1000 Panels für 11 Minuten Film

Ohne Storyboard bzw. "Szenenbuch" kommt eigentlich kein guter Film aus. Zur Vorvisualisierung des Drehbuches werden von talentierten Künstlern unzählige Skizzen erstellt, die später leider kaum jemand zu sehen bekommt. Grund genug, einmal hinter die Kulissen zu blicken und uns von Storyboard Artist Julia Briemle über diesen aufwendigen Beruf aufklären zu lassen.

**"Menschen, die zeichnen konnten, haben mich sehr fasziniert. Ich fand es immer spannend, wenn das jemand konnte."**

#### **Julia Briemle**

#### **Kannst du erst einmal ein paar Sätze zu deinen künstlerischen Anfängen sagen?**

**Julia:** Ich erinnere mich noch chen und Beinchen und einem ganz genau an die Zeit im Kindergarten. Ich war mit Abstand

die schlechteste. Ich konnte überhaupt nicht zeichnen oder malen. Meine Männchen waren eigentlich bloß ein Kreis mit Ärm-Gesicht. Weil ich aber immer zeichnen und malen wollte, hat

war, mich irgendwann beiseite genommen und mir gezeigt, wie es geht. Er hat gesagt: "Du musst **gebiet?** genau hingucken und das zeichnen, was du siehst." Dann habe ich einfach immer weiter gemalt.

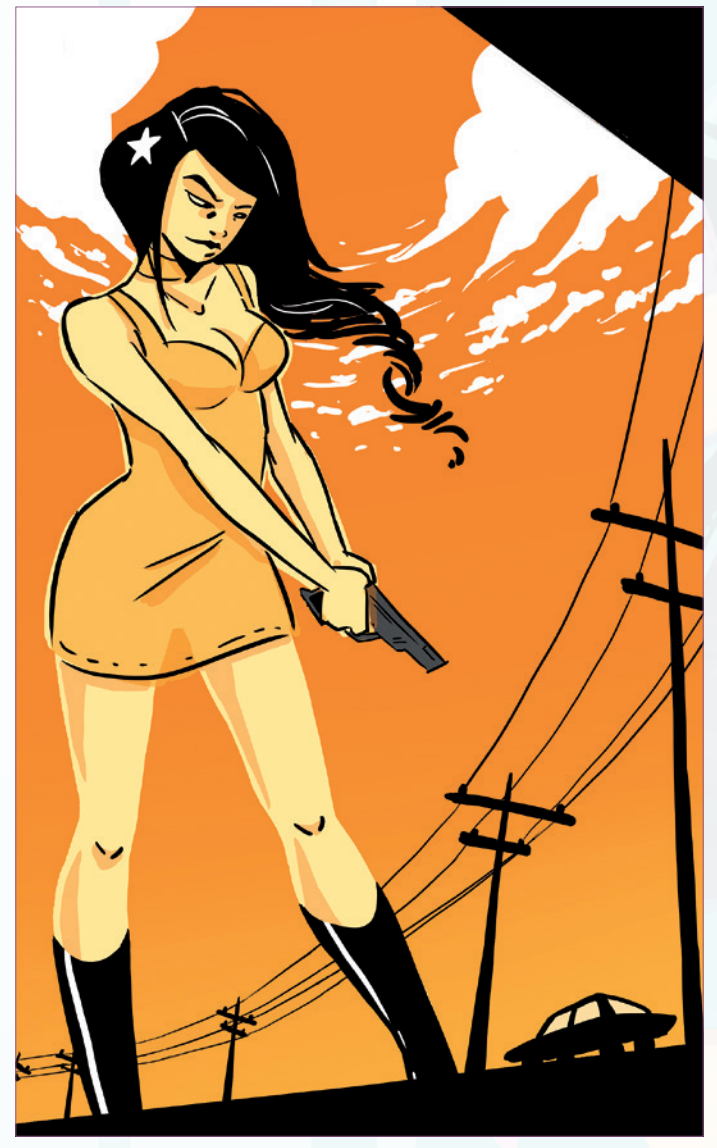

Private Illustrationen von "JBrushings" (Julia Briemle)

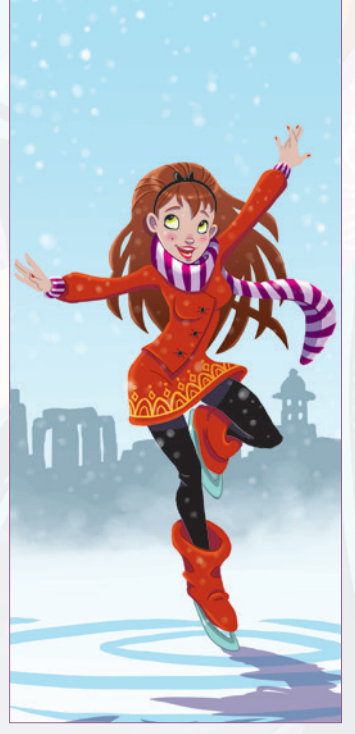

Menschen, die zeichnen konnten, haben mich sehr fasziniert. Ich fand es immer spannend, wenn das jemand konnte. In der Grundschule war es so, dass ich in Deutsch Geschichten geschrieben und diese dann selbst illustriert habe. Mir wurde dann immer gesagt, ich hätte Talent dafür und solle das weitermachen. Ich bin dran geblieben, habe allerdings erstmal viel abgezeichnet.

mein Vater, der Mediengestalter **Gab es etwas Bestimmtes, das du am häufigsten gemalt hast bzw. hast du jetzt ein Spezial-**

> **Julia:** Irgendwann habe ich mich darauf konzentriert, Porträts zu zeichnen. Von Postern oder Fotos habe ich viel abgemalt. Dann habe ich ein amerikanisches Comic-Heft in die Finger bekommen und fand das natürlich super spannend. Danach habe ich mich immer mehr mit Comics und Cartoons beschäftigt. Durch das Comic-Seminar in Erlangen im Jahr 2004 kam ich über den Kontakt mit Paul Derouet zur Animation School in Hamburg. Dort war Doris Umschaden meine Mentorin, die mich im Storyboarden ausgebildet hat. Ich male aber alles gerne. Da könnte ich mich gar nicht für etwas Bestimmtes entscheiden. Die Storyboards für den Trickfilmbereich gehen mir allerdings schon recht gut von der Hand.

#### **Wie bist du zur digitalen Kunst gekommen?**

**Julia:** Mein Vater war Mac-User und als Mediengestalter hat er natürlich auch oft Bilder digital in Photoshop bearbeitet. Er hat mich damit ein bisschen herumspielen lassen. Große Ahnung hatte ich damals aber noch nicht. Erst in der Animation School wurde mir das Programm näher gebracht. Beim Storyboarden habe ich 2009/2010 auf digitales

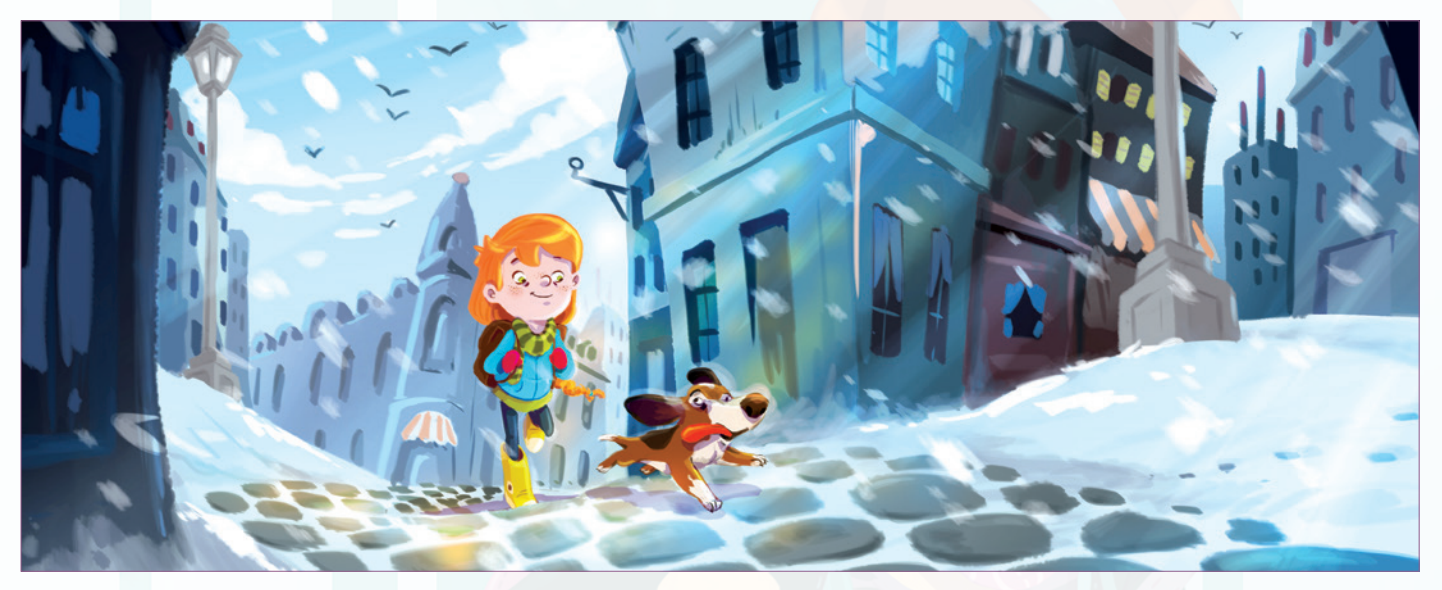

arbeite ich mit den Softwares Adobe Photoshop, Toon Boom und Storyboard Pro.

Arbeiten umgestellt. Seitdem *Der kleine Rabe Socke 2* für Akkord Film geboardet. (Beide Filme starten in Deutschland 2015).

#### **Woran genau arbeitest du zurzeit?**

**Julia:** Zurzeit arbeite ich an der TV-Serie *Lalaloopsy* (MGA, Moonscoop). Die Hauptfiguren sind Stoffpuppen, die auf magische Weise zum Leben erweckt wurden. Die Serie läuft derzeit in den USA auf Nickelodeon Junior und ist dort eine der beliebtesten Kinderserien. Mit der ersten Staffel habe ich 2012 begonnen. Von März 2013 bis Ende Juli habe ich bei Studio Rakete an dem Kinofilm *Uuups! Noah ist weg...* gearbeitet, um dann nahtlos mit der zweiten Staffel *Lalaloopsy* weiterzumachen. Parallel hatte ich auch ein paar Sequenzen von

#### **Was ist eigentlich ein Storyboard und was ist dabei besonders wichtig?**

**Julia:** Das ist an sich die erste Umsetzung des Skriptes, also des Drehbuches, in Bildern. Ich über-

lege mir (Kamera-)Einstellungen und wie die Figuren agieren und die Schnitte. Da habe ich sehr viele Möglichkeiten. Allerdings gibt es auch bestimmte Regeln. Achsensprünge oder Jump-Cuts sollten vermieden werden. Es lässt sich nicht jede beliebige Einstellung mit der nächsten schön zusammenschneiden. Außer den Zeichnungen wird noch das La-

beling in das Storyboard-Template integriert, d. h. ich füge die Szenen-Numerierungen, Dialoge, Action-, Sound- und Effect-Notes ein.

#### **Sind die Figuren oder Charaktere dabei schon vorgegeben oder kannst du dir die auch ausdenken?**

**Julia:** Normalerweise gibt es die Character-Designs schon. Allerdings kann ich mich beim Boarden noch recht "frei" bewegen und muss die Figuren nicht 100 % "on model" zeichnen. Wichtig sind die Größenverhältnisse, also das Volumen muss einigermaßen stimmen und es ist wichtig, dass die Figuren mit "appeal" gezeichnet sind. Es kommt aber nicht selten vor, dass Props

Chaos Monster: Übungs-Storyboard

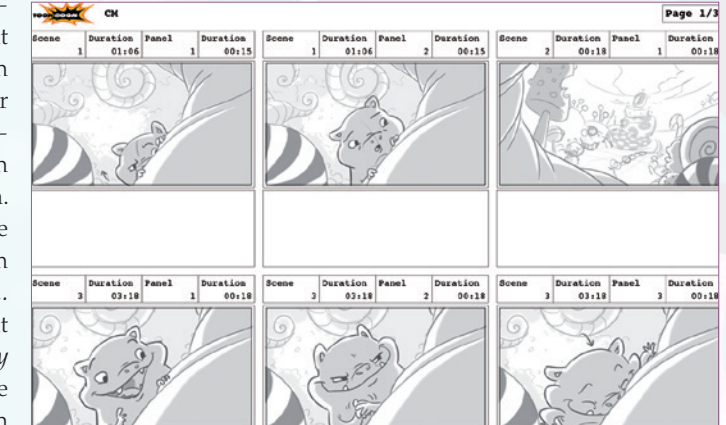